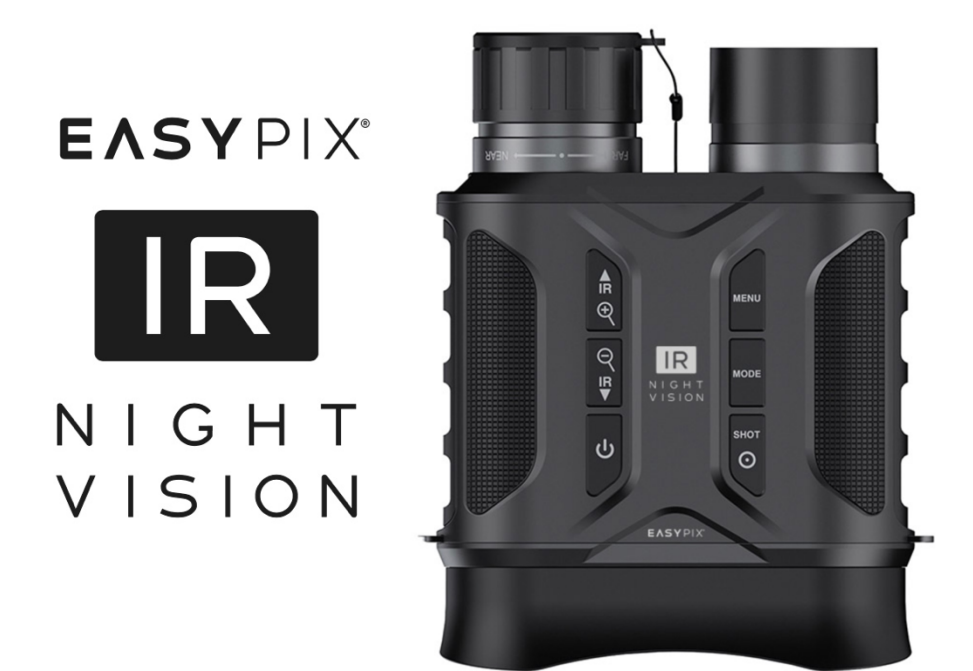

# **Infrarot (IR) NightVision Nachtsichtkamera**

# **BENUTZERHANDBUCH**

**FR :** Un manuel dans votre langue est disponible sur Internet:

**IT:** Il manuale nella sua lingua può essere trovato su Internet:

**ES:** Puede encontrar un manual en su idioma en Internet:

**PT:** Um manual em seu idioma pode ser encontrado na Internet:

**PL:** Instrukcję w swoim języku możesz znaleźć na stronie:

**SV:** En handbok på ditt språk finns på Internet:

**NL:** Een handleiding in uw taal vindt u op internet:

# **bit.ly/403hZrl**

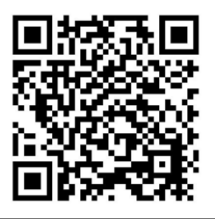

# Inhaltsübersicht

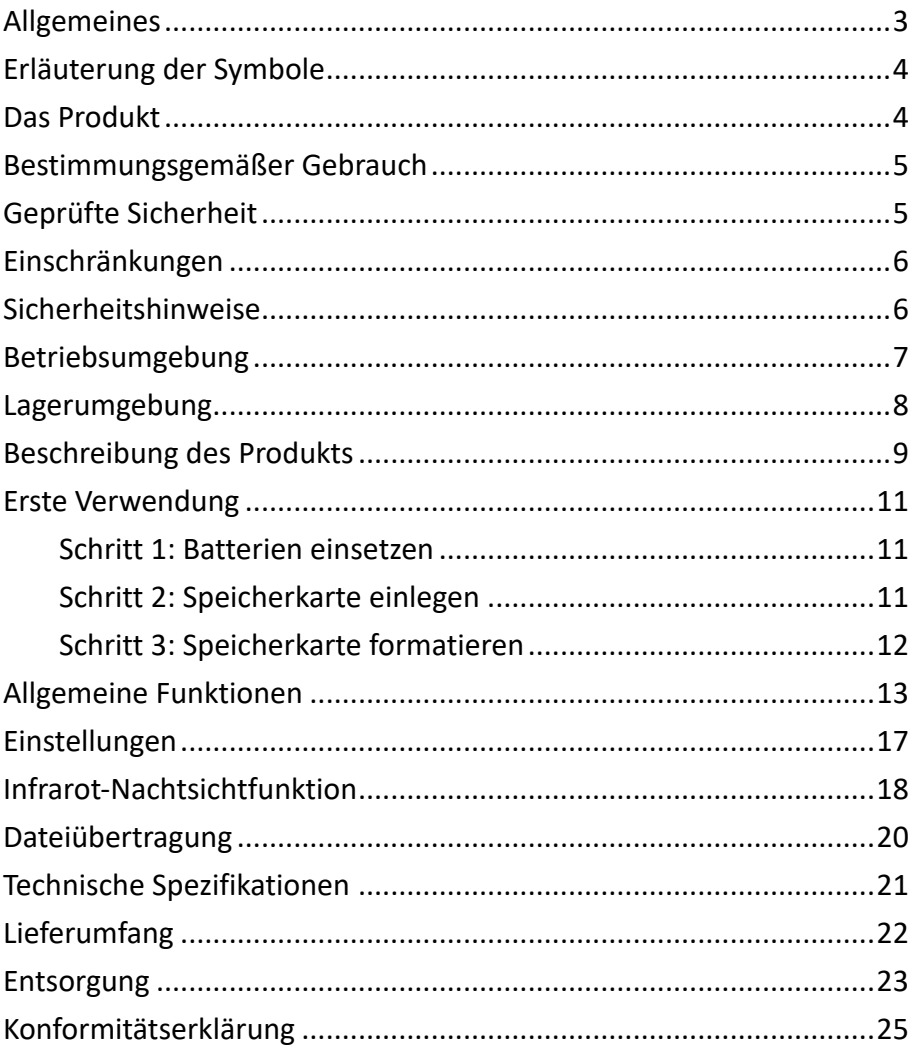

#### **Haftungsausschluss**

Easypix gibt keine Zusicherungen oder Garantien in Bezug auf dieses Handbuch und beschränkt, soweit gesetzlich zulässig, ausdrücklich seine Haftung für die Verletzung von Garantien, die impliziert sein können, auf den Ersatz dieses Handbuchs durch ein anderes. Darüber hinaus behält sich Easypix das Recht vor, diese Veröffentlichung jederzeit zu überarbeiten, ohne dass eine Verpflichtung besteht, irgendjemanden über die Überarbeitung zu informieren. Easypix ist nicht verantwortlich oder haftbar für den Missbrauch der hierin enthaltenen Informationen. Wenn Sie Verbesserungs- oder Änderungsvorschläge haben oder Fehler in dieser Publikation gefunden haben, teilen Sie uns diese bitte mit. Bei der Installation und Verwendung dieses Produkts müssen alle einschlägigen staatlichen, regionalen und lokalen Sicherheitsvorschriften beachtet werden. Aus Sicherheitsgründen und um die Einhaltung der dokumentierten Systemdaten zu gewährleisten, dürfen Reparaturen an Komponenten nur vom Hersteller durchgeführt werden.

Die Nichtbeachtung dieser Informationen kann zu Verletzungen oder Geräteschäden führen.

Urheberrecht © bei Easypix GmbH

Alle Rechte vorbehalten. Kein Teil dieser Veröffentlichung darf ohne vorherige schriftliche Genehmigung des Herausgebers in irgendeiner Form oder mit irgendwelchen Mitteln, einschließlich Fotokopien, Aufzeichnungen oder anderen elektronischen oder mechanischen Methoden, vervielfältigt, verteilt oder übertragen werden. Für Genehmigungsanfragen wenden Sie sich bitte an den unten stehenden Herausgeber.

Easypix GmbH, Em Parkveedel 11, 50733 Köln, Deutschland. support@easypix.eu - www.easypix.eu

# **Allgemeines**

Lesen Sie dieses Handbuch und die darin enthaltenen Sicherheitshinweise, bevor Sie das Produkt benutzen. Befolgen Sie alle Anweisungen. Dadurch werden Feuer, Explosionen, elektrische Schläge oder andere Gefahren vermieden, die zu Sachschäden und/oder schweren oder tödlichen Verletzungen führen können.

Das Produkt darf nur von Personen benutzt werden, die den Inhalt dieses Benutzerhandbuchs vollständig gelesen und verstanden haben.

Stellen Sie sicher, dass jede Person, die das Produkt benutzt, diese Warnhinweise und Anweisungen gelesen hat und sie befolgt.

Bewahren Sie alle Sicherheitshinweise und Anweisungen zum Nachschlagen auf und geben Sie sie an nachfolgende Benutzer des Produkts weiter.

Der Hersteller haftet nicht für Sach- oder Personenschäden, die durch unsachgemäße Handhabung oder Nichtbeachtung der Sicherheitshinweise entstehen.

# **Erläuterung der Symbole**

# **WARNUNG**

Warnung weist auf eine Gefahr mit mittlerem Risikograd hin, die, wenn sie nicht vermieden werden, zu schweren Verletzungen führen können.

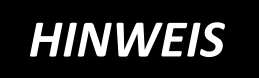

Weist auf Informationen hin, die als wichtig erachtet werden, aber nicht gefahrbezogen sind.

# **Das Produkt**

Die IR NightVision Nachtsichtkamera ist ein Infrarot-Nachtsichtgerät mit Fotoaufnahme bis 20MP und Videos bis zu 1080p.

Die Aufnahmen können auf dem eingebauten 2,31"/5,86 cm großen Farbdisplay betrachtet und wiedergegeben werden. Zur einer besseren Sichtbarkeit des Displays verfügt das Gerät zusätzlich über einen vergrößernden Sucher. Das macht das Produkt sehr gut geeignet für Brillenträger.

# **Bestimmungsgemäßer Gebrauch**

Dieses Produkt kann sowohl bei Tag als auch bei Nacht eingesetzt werden. Mit einer Nachtsichtkamera können Bilder und Videos in dunkler Umgebung aufgenommen werden. Die vorhandene Helligkeit wird verstärkt und ein klares Bild erzeugt, auch wenn wenig oder kein sichtbares Licht vorhanden ist.

Das Produkt kann ideal in den Bereichen Sicherheit, Naturfotografie und Tierbeobachtung eingesetzt werden.

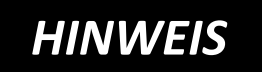

**Bei der Videoaufnahme wird keine Tonspur aufgezeichnet. Das** 

**Produkt ist nur für Beobachtungszwecke bestimmt.**

### **Geprüfte Sicherheit**

Das Produkt wurde in Übereinstimmung mit den grundlegenden Anforderungen und anderen relevanten Bestimmungen der Richtlinien 2014/53/EU, 2011/65/EU & (EU) 2015/863 geprüft.

Seine Sicherheit entspricht den Anforderungen der einschlägigen nationalen Vorschriften.

# **Einschränkungen**

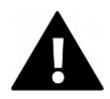

# **WARNUNG**

**Das Produkt ist nicht für Kinder unter 3 Jahren geeignet, da Erstickungsgefahr besteht.**

- Produkt enthält Kleinteile. Um ein Verschlucken zu vermeiden, stellen Sie bitte sicher, dass die Verwendung durch Kinder unter Aufsicht von Erwachsenen erfolgt.
- Dieses Produkt ist nicht für den Einsatz in nassen Umgebungen geeignet.
- Bitte achten Sie darauf, dass alle Teile stets trocken sind.
- Stellen Sie sicher, dass alle Teile keinen extremen Temperaturen ausgesetzt sind.

### **Sicherheitshinweise**

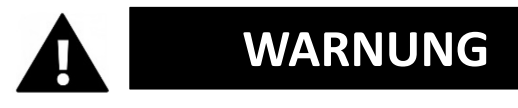

**Das Produkt ist nur für den beschriebenen Zweck geeignet. Der Hersteller haftet nicht für Schäden, die durch nicht bestimmungsgemäßen Gebrauch entstehen.**

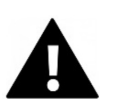

# **WARNUNG**

# **Bitte lesen Sie diese Gebrauchsanweisung vor dem Gebrauch sorgfältig durch.**

Bewahren Sie alle Kleinteile außerhalb der Reichweite von Kleinkindern auf.

- Bitte entsorgen Sie die Abfälle und Rückstände am Ende der Nutzungsdauer des Produkts gemäß den örtlichen Gesetzen und Vorschriften.
- Wenn Sie glauben, dass dieses Produkt in irgendeiner Weise beschädigt ist, verwenden Sie es bitte nicht.

# **Betriebsumgebung**

- Bitte ziehen Sie die transparente Schutzfolie vor dem ersten Gebrauch von der Linse und dem Bildschirm ab.
- Schützen Sie das Produkt vor Stürzen, Stößen und Schlägen.
- Setzen Sie das Produkt keinen ungewöhnlich hohen oder niedrigen Temperaturen aus.
- Betriebstemperatur: -20°C bis +60°C

### **Produktpflege**

Nehmen Sie vor der Reinigung immer die Batterien heraus. Reinigen Sie das Gehäuse und die Linsen nur mit einem weichen, trockenen Tuch oder Handtuch. Um Schäden zu vermeiden, sollten Sie keine Reinigungsflüssigkeiten oder Linsenreiniger verwenden.

# **Lagerumgebung**

- Lagern Sie das Produkt bei Raumtemperatur an einem trockenen und staubfreien Ort.
- Setzen Sie es nicht dem direkten Sonnenlicht oder ungewöhnlich hohen oder niedrigen Temperaturen aus.
- Stellen Sie sicher, dass die Batterien entfernt werden, wenn das Produkt nicht benutzt oder für längere Zeit gelagert wird.
- Lagertemperatur: -30°C bis +65°C

### **Beschreibung des Produkts**

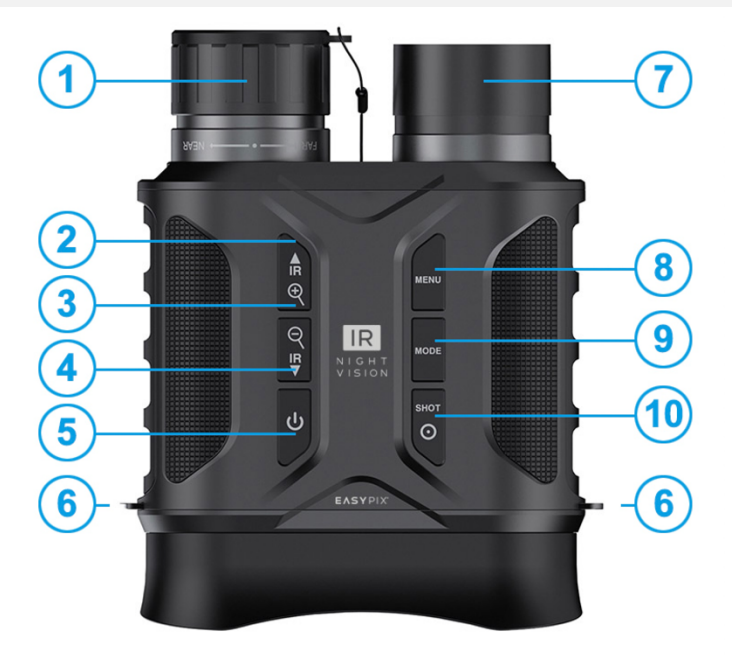

- **1) Fokusrädchen/Linse**
- **2) USB-Anschluss/Steckplatz für Speicherkarte**
- **3) Nach oben**
	- **• Kurzes Drücken:**
		- Infrarot-Funktion einschalten
	- **Mehrfaches kurzes Drücken:** Infrarot-Wert erhöhen
	- **• Langes Drücken:** Heranzoomen
- **4) • Nach unten**
	- **• Mehrfaches kurzes Drücken:** Infrarot-Wert verringern, Infrarot-Funktion ausschalten
	- **• Langes Drücken:** Herauszoomen
- **5) Einschalten/Ausschalten**
- **6) Gurtschlaufen**
- **7) Infrarot-Sender**
- **8) Menü**
- **9) Modus**
- **10) Auslöser/OK**

#### **11) Display**

**12) Batteriefächer**  (2x 4 AA-Batterien werden benötigt)

**13) Optionale Halterung**

**14) Stativgewinde**

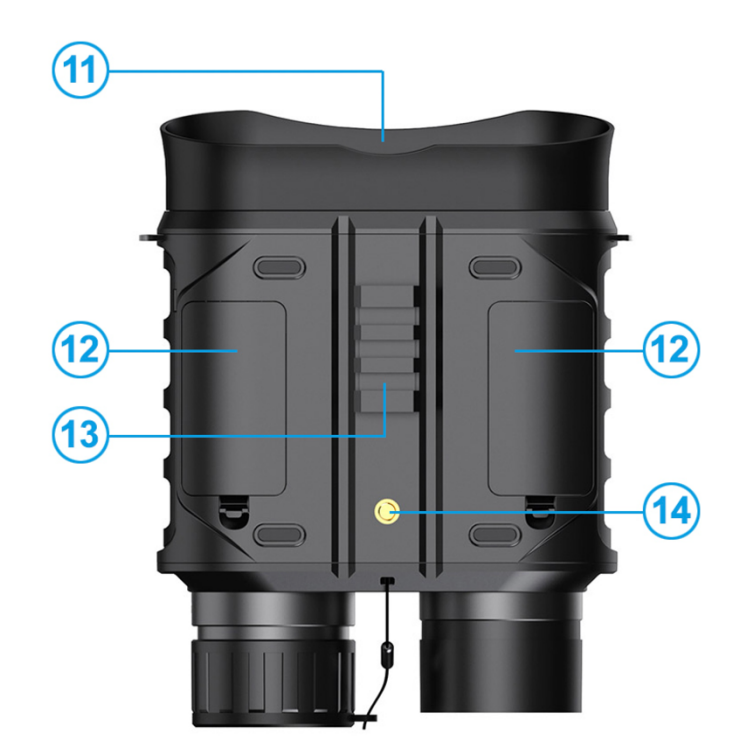

#### **15) Objektiv-Kappe**

Die Objektiv-Kappe verbessert die Schärfe und Erkennbarkeit von Objekten bei Tageslicht.

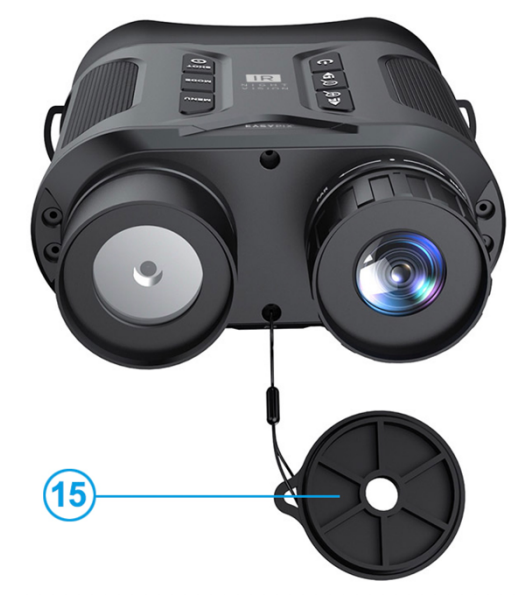

# **Erste Verwendung**

# *HINWEIS*

**Um eine optimale Leistung des Produkts zu gewährleisten, befolgen Sie bitte die folgenden Schritte, wenn Sie das Produkt zum ersten Mal verwenden.**

#### **Schritt 1: Batterien einsetzen**

- Dieses Produkt benötigt 8x AA-Batterien (nicht im Lieferumfang enthalten).
- Entfernen Sie die Abdeckungen der Batteriefächer und legen Sie die Batterien ein. Achten Sie dabei auf die richtige Polarität der einzelnen Batterien.
- Schließen Sie die Batteriefachabdeckungen.

Wenn sich das Gerät nicht einschalten lässt, überprüfen Sie, ob alle Batterien richtig und mit der richtigen Polarität eingelegt wurden.

#### **Schritt 2: Speicherkarte einlegen**

**Das Produkt unterstützt die Verwendung von Speicherkarten der Klasse 10 mit einer maximalen Kapazität von 32 GB.**

- Setzen Sie die Speicherkarte in den Speicherkartensteckplatz [2] ein und achten Sie darauf, dass die Karte in der richtigen Richtung eingesetzt wird.
- Die Karte sollte sich leicht einschieben lassen.
- Wenn beim Einschieben der Karte ein Widerstand auftritt oder Gewalt angewendet werden muss, überprüfen Sie, ob die Karte richtig herum eingeschoben wird.

#### **Schritt 3: Speicherkarte formatieren**

- Um die optimale Leistung der Karte zu gewährleisten, sollte sie vor der ersten Verwendung formatiert werden.
- Gehen Sie dafür in die Formatierungs-Einstellungen im Menü (Taste 8), um den Formatierungsvorgang durchzuführen.

# *HINWEIS*

### **Bei der Formatierung werden alle Daten und Dateien auf der Karte gelöscht.**

Bitte stellen Sie sicher, dass wichtige Dateien gesichert werden, bevor Sie die Karte formatieren.

# **Allgemeine Funktionen**

#### **Einschalten/Ausschalten**

- Zum Einschalten drücken Sie die Einschalttaste [5] für 3 Sekunden, bis das Farbdisplay aufleuchtet.
- Drehen Sie das Fokusrädchen [1] bis das auf dem Display angezeigte Bild klar und scharf ist.
- Wenn Sie das Gerät nachts oder bei schlechten Lichtverhältnissen einschalten, drücken Sie die IR-Taste [3], um die Infrarotfunktion zu aktivieren.
- Verwenden Sie die Tasten [3] zum Verstärken und [4] zum Verringern der Infrarotintensität. Je dunkler die Umgebung ist, desto mehr Verstärkung ist erforderlich.

#### **Betriebsarten**

Das Produkt verfügt über 3 Betriebsmodi, die durch Drücken der Modus-Taste [9] umgeschaltet werden können.

- **Fotomodus**
- **Videomodus**
- **Wiedergabemodus**

#### **Fotomodus**

- Nach dem Einschalten ist das Gerät standardmäßig im Videomodus betrieben. Drücken Sie die Modus-Taste [9], um in den Fotomodus zu wechseln.
- Drücken Sie lange auf die "Nach oben"-Taste [3] zum Vergrößern oder auf die "Nach unten"-Taste [4] zum Verkleinern. Der Zoomwert wird auf dem LCD-Display angezeigt.
- Verwenden Sie bei Bedarf das Fokusrädchen [1], um das Bild manuell scharf zu stellen.
- Bei Verwendung in der Nacht oder bei schlechten Lichtverhältnissen drücken Sie die IR-Taste [3], um die Infrarot-Funktion zu aktivieren.
- Verwenden Sie die Tasten [3] und [4], um die Infrarotintensität zu verstärken oder zu verringern. Je dunkler die Umgebung ist, desto mehr Verstärkung ist erforderlich.
- Die Helligkeitsstufe wird auf dem Bildschirm angezeigt.
- Wenn Sie alle Einstellungen vorgenommen haben, drücken Sie den Auslöser [10], um ein Foto aufzunehmen.

### **Videomodus**

- Nach dem Einschalten befindet sich das Gerät standardmäßig im Videomodus.
- Drücken Sie lange auf die "Nach oben"-Taste [3] zum Vergrößern oder auf die "Nach unten"-Taste [4] zum Verkleinern. Der Zoomwert wird auf dem LCD-Display angezeigt.
- Verwenden Sie bei Bedarf das Fokusrädchen [1], um das Bild manuell scharf zu stellen.
- Bei Verwendung in der Nacht oder bei schlechten Lichtverhältnissen drücken Sie die IR-Taste [3], um die Infrarot-Funktion zu aktivieren.
- Verwenden Sie die Tasten [3] und [4], um die Infrarotintensität zu verstärken oder zu verringern. Je dunkler die Umgebung ist, desto mehr Verstärkung ist erforderlich.
- Die Helligkeitsstufe wird auf dem Bildschirm angezeigt.
- Wenn Sie alle Einstellungen vorgenommen haben, drücken Sie den Auslöser [10], um die Videoaufnahme zu starten.
- Drücken Sie den Auslöser [10] erneut, um die Videoaufnahme zu beenden.

# *HINWEIS*

*Das Produkt nimmt kein Audio auf. Es ist nur für Beobachtungszwecke vorgesehen.*

*Die Videoaufzeichnung wird automatisch beendet, wenn die Speicherkarte voll ist. Da dieses Gerät mit FAT32 formatiert ist, beträgt die maximale Größe für eine einzelne Videoaufnahme 4 GB. Wenn eine einzelne Videoaufnahme 4 GB an Daten erreicht, wird die Aufnahme automatisch beendet.*

#### **Wiedergabemodus**

Drücken Sie die Modus-Taste [9], um in den Wiedergabemodus zu gelangen. Verwenden Sie die Aufwärts-Taste [3] und Abwärts-Taste [4], um die Foto- und Videodateien zu durchsuchen.

#### **Abspielen von Videodateien:**

- Drücken Sie die OK-Taste [10], um die Videowiedergabe zu starten.
- Drücken Sie die OK-Taste [10] erneut, um die Wiedergabe zu unterbrechen.
- Drücken Sie die Menü-Taste [8], um die Wiedergabe zu beenden.

### **Löschen und Schützen von Dateien**

- Drücken Sie im Wiedergabemodus die Menü-Taste [8], um die Dateioptionen anzuzeigen.
- Verwenden Sie die Tasten [3] und [4], um 'Löschen....' oder 'Sperren...' zu wählen.
- Drücken Sie die OK-Taste [10], um die gewählte Option zu bestätigen.
- Drücken Sie die Menü-Taste [8], um zum vorherigen Menü zurückzukehren.

# **Einstellungen**

Verwenden Sie das Einstellungsmenü, um die wichtigsten Kameraeinstellungen und spezielle Einstellungen für den Foto- und Videomodus anzupassen.

- Um das Einstellungsmenü aufzurufen, drücken Sie die Menü-Taste [8].
- Verwenden Sie die Aufwärts-Taste [3] und Abwärts-Taste [4], um durch das Menü zu navigieren.
- Bestätigen Sie Ihre Auswahl mit der OK-Taste [10].
- In der nachstehenden Tabelle sind die in den einzelnen Untermenüs verfügbaren Einstellungsoptionen aufgeführt.

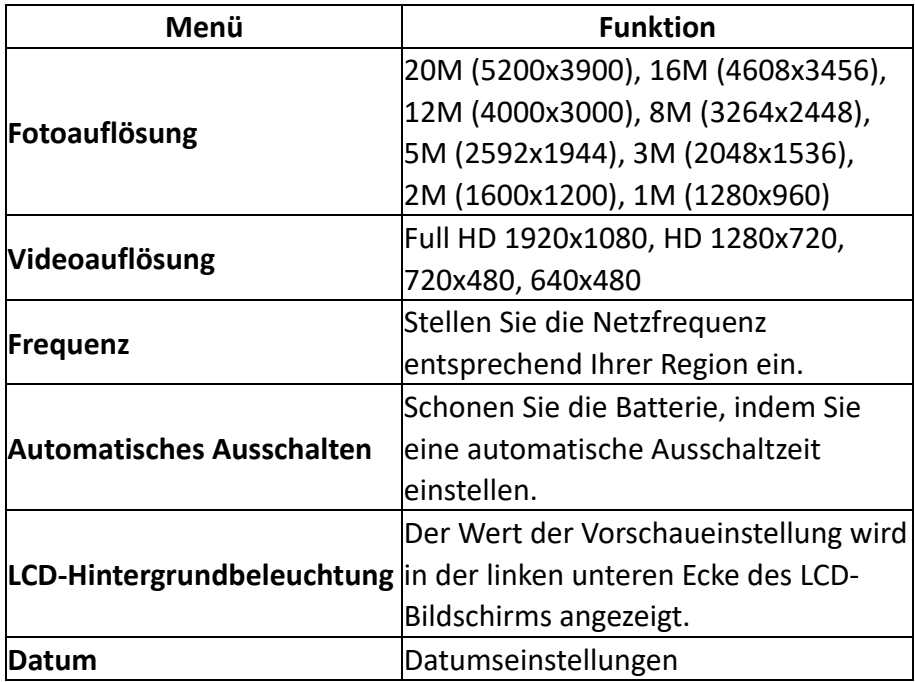

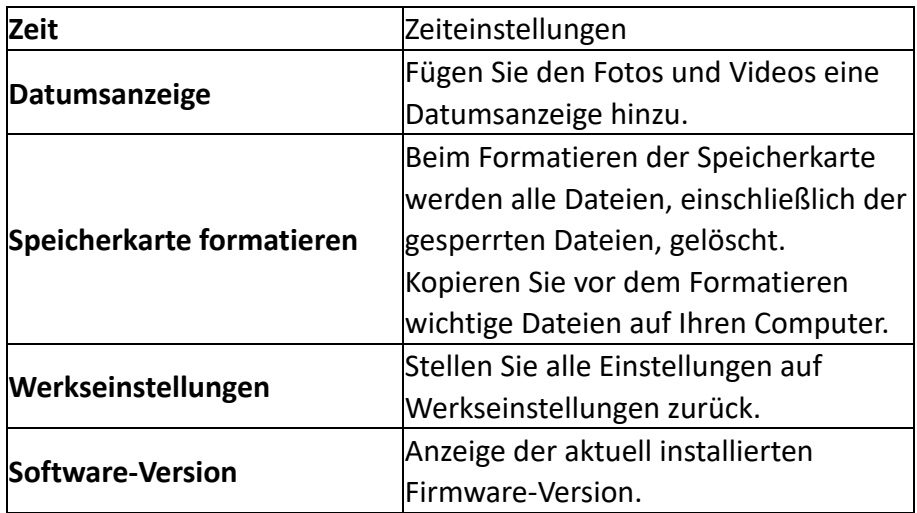

#### **Infrarot-Nachtsichtfunktion**

#### **Einschalten der Infrarot-Funktion:**

Kurzes Drücken der Taste 3.

#### **Erhöhen oder Verringern der Infrarot-Stufen:**

Durch mehrfaches kurzes Drücken der tasten 3 und 4.

#### **Ausschalten der Infrarot-Funktion:**

Kurzes, mehrfaches Drücken der Taste 4.

# *HINWEIS*

**Die Leistung der Infrarot-LED hängt von der Batteriekapazität zum Zeitpunkt der Verwendung ab.**

#### **Volle Batteriekapazität:**

Die Infrarot-Funktion ist von Stufe 1 bis 7 einstellbar.

#### **Mittlere Batteriekapazität:**

Die Infrarot-Funktion ist von Stufe 1 bis 5 einstellbar.

#### **Niedrige Batteriekapazität:**

Die Infrarot-Funktion ist von Stufe 1 bis 3 einstellbar.

#### **Verwendung von Infrarot bei Tageslicht:**

Achten Sie bei darauf, dass die Infrarotfunktion bei Tageslicht ausgeschaltet ist. Wenn die Infrarotfunktion aktiviert ist, werden die Bilder auf dem LCD-Display in Schwarz-Weiß angezeigt. Deaktivieren Sie die Infrarotfunktion, um Bilder in Farbe anzuzeigen.

#### **Verwendung von Infrarot bei Dunkelheit:**

Achten Sie bei Dunkelheit darauf, dass die Infrarotfunktion aktiviert ist. Verwenden Sie die Tasten [3] und [4] und das Fokusrädchen[1, um das Bild scharfzustellen. Wenn die Infrarotfunktion aktiviert ist, werden die Bilder auf dem LCD-Bildschirm in Schwarz-Weiß angezeigt.

## **Dateiübertragung**

Es gibt zwei Möglichkeiten, Dateien vom Gerät auf den Computer zu übertragen.

#### **Über einen SD-Karten-Adapter**

• Nehmen Sie die Speicherkarte aus dem Gerär und verwenden Sie einen SD-Karten-zu-USB-Adapter, um die Datei auf Ihren Computer zu kopieren.

#### **Über eine direkte Verbindung zum Computer**

- Schalten Sie das Gerät ein und schließen Sie es über das USB-Kabel an Ihren Computer an.
- Ein USB-Verbindungssymbol wird auf dem LCD-Display des Fernglases angezeigt, um die erfolgreiche Verbindung zu bestätigen.
- Wenn der Wechseldatenträger nicht automatisch auf Ihrem Desktop erscheint, öffnen Sie den Arbeitsplatz oder den Windows Explorer, um den Wechseldatenträger anzuzeigen.

## **Technische Spezifikationen**

- Infrarot-Nachtsichtkamera
- 2MP CMOS-Sensor
- Sichtbarkeitsbereich: Bei Tageslicht 3m - unendlich Bei Dunkelheit 200 - 300 m
- Infrarot-LED-Licht: 3W, 850nm, Intensität einstellbar in 7 Stufen
- Fotoauflösung: 20M (5200x3900)\*, 16M (4608x3456)\*, 12M (4000x3000)\*, 8M (3264x2448)\*, 5M (2592x1944)\*, 3M (2048x1536)\*, 2M (1600x1200), 1M (1280x960)
- Videoauflösung: 1920x1080, 1280x720, 720x480, 640x480
- Blende: F 1.2 f=25mm
- Objektiv: FOV=14°, Durchmesser: 25mm
- Display: 5,8 cm/2,31", 320x240
- Vergrößernder Sucher für bessere Sichtbarkeit des Displays – sehr gut geeignet für Brillenträger
- 4-facher Digitalzoom
- Dateiformat: JPG/AVI
- Video-Dekodierung: MJPEG
- Unterstützung von Speicherkarten: MicroSD-Karten bis zu 32 GB, Klasse 10 oder höher (nicht enthalten)
- USB-Anschluss: Micro USB 2.0
- Stromversorgung: 8xAA erforderlich (nicht enthalten)
- Betriebstemperatur: -20°C bis +60°C
- Lagertemperatur: -30°C bis +65°C
- Produktgröße: ca. 190 x 130 x 60 mm
- Produktgewicht: 545g/730g mit Batterien (\*interpoliert)

#### **Lieferumfang**

- Infrarot-Nachtsichtkamera
- Tasche (Oxford-Material)
- Tragegurt
- USB Kabel
- Wischtuch
- Bedienungsanleitung (DE, EN)

Bedienungsanleitungen in anderen Sprachen stehen zum Download bereit unter **bit.ly/403hZrl** 

oder

www.easypix.info/download-manuals/download/ir-nightvision/

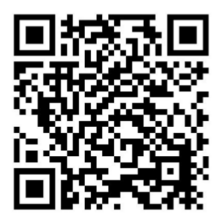

### **Entsorgung**

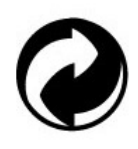

#### **Beseitigung der Verpackung:**

Entsorgen Sie die Verpackung entsprechend ihrer Art. Fügen Sie Karton und Pappe dem Altpapier, Folien und Kunststoffverpackungen der Wertstoffsammlung hinzu.

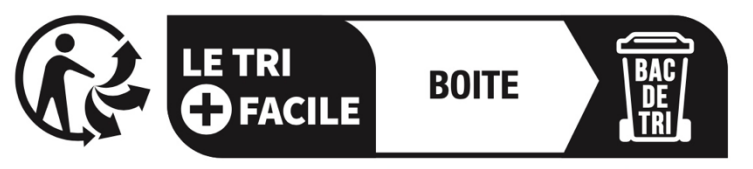

# Séparez les éléments avant de trier

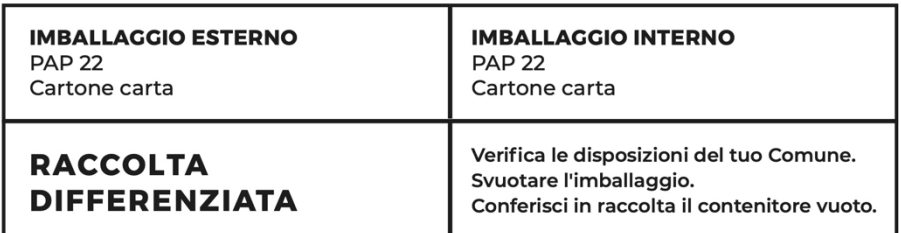

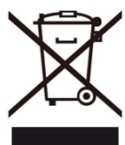

**Elektro- und Elektronik-Altgeräte und/oder Batterien, die von Nutzern in privaten Haushalten in der Europäischen Union entsorgt werden:** 

Dieses Symbol auf dem Produkt oder der Verpackung bedeutet, dass es nicht mit dem Hausmüll entsorgt werden kann. Sie müssen Ihr altes Gerät und/oder Ihre alte Batterie bei dem zuständigen Sammelsystem für das Recycling von elektrischen und elektronischen Geräten und/oder

Batterien abgeben. Weitere Informationen zum Recycling dieses Geräts und/oder der Batterie erhalten Sie bei Ihrer Gemeindeverwaltung, dem Geschäft, in dem Sie das Gerät gekauft haben, oder bei Ihrem Hausmüllentsorgungsdienst. Das Recycling von Materialien trägt dazu bei, die natürlichen Ressourcen zu schonen und stellt sicher, dass die Wiederverwertung auf eine Weise erfolgt, die die menschliche Gesundheit und die Umwelt schützt.

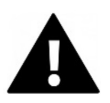

# **WARNUNG**

#### **Warnung bezüglich der Batterien:**

- Zerlegen Sie den Akku nicht und schlagen Sie nicht auf ihn ein . Achten Sie darauf, dass der Akku nicht kurzgeschlossen wird. Setzen Sie den Akku keinen hohen Temperaturen aus. Verwenden Sie die Batterie nicht weiter, wenn sie ausläuft oder sich ausdehnt.

- Halten Sie die Batterie von Kindern fern.

- Batterien können explodieren, wenn sie einem offenen Feuer ausgesetzt werden. Werfen Sie Batterien niemals ins Feuer.

- Entsorgen Sie verbrauchte Batterien entsprechend den örtlichen Vorschriften.

- Bevor Sie das Gerät entsorgen, nehmen Sie den Akku heraus und entsorgen Sie ihn separat.

# **Konformitätserklärung**

#### **EU-Konformitätserklärung**

Hiermit erklären wir, dass das Produkt mit den grundlegenden Anforderungen und anderen relevanten Bestimmungen der Richtlinien 2014/53/EU und 2011/65/EU & (EU) 2015/863 übereinstimmt.

Der vollständige Text der EU-Konformitätserklärung ist in deutscher und englischer Sprache abrufbar unter:

www.easypix.info/download/pdf/doc-ir-nightvision.pdf

**EASYPIX.** ELECTRONICS